## **Примеры на все**

## **действия** Автор работы: Действия г. Ярославль.

A

 $\odot$ 

 $\triangle$ 

Чайкина Зоя Андреевна

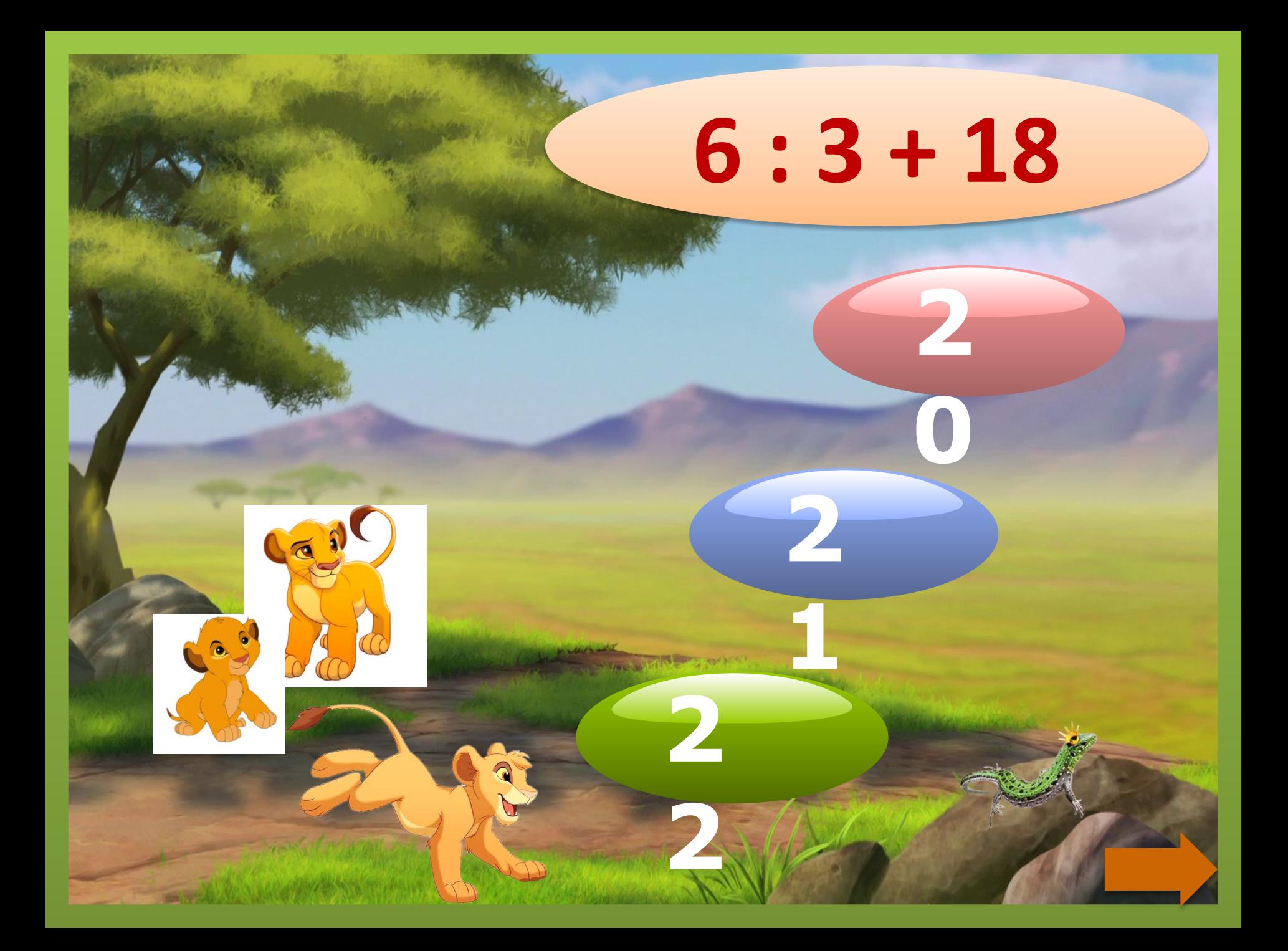

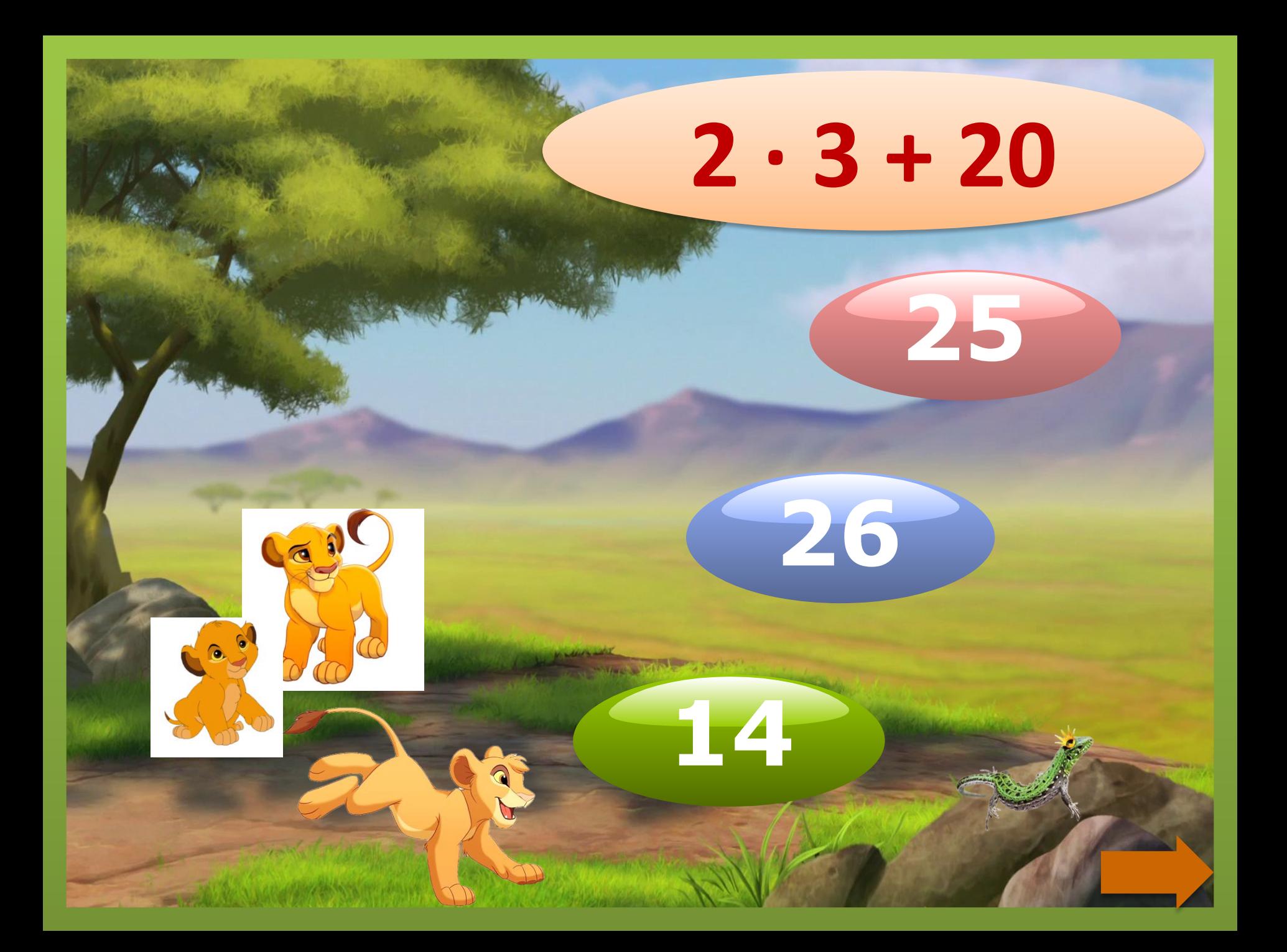

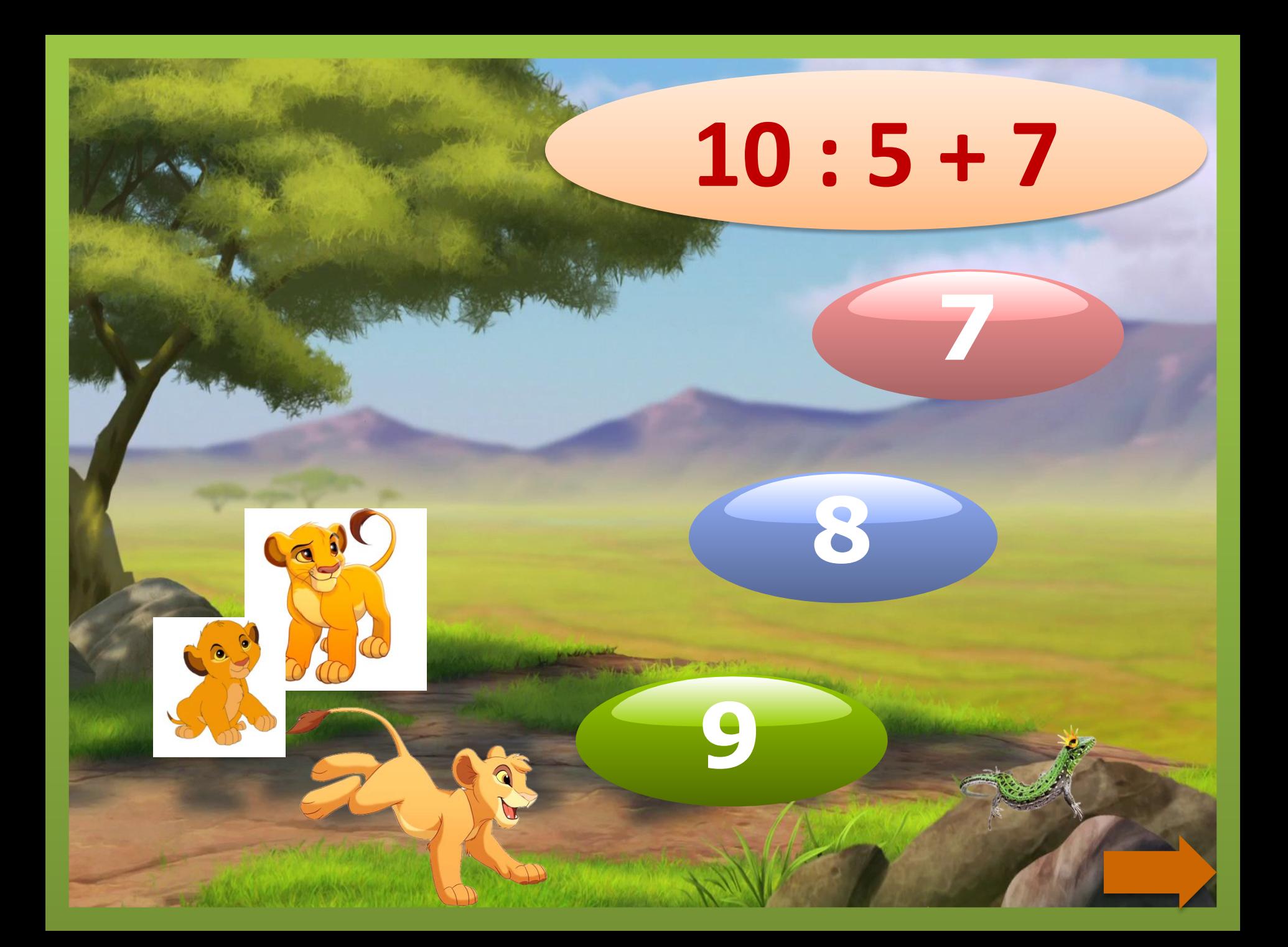

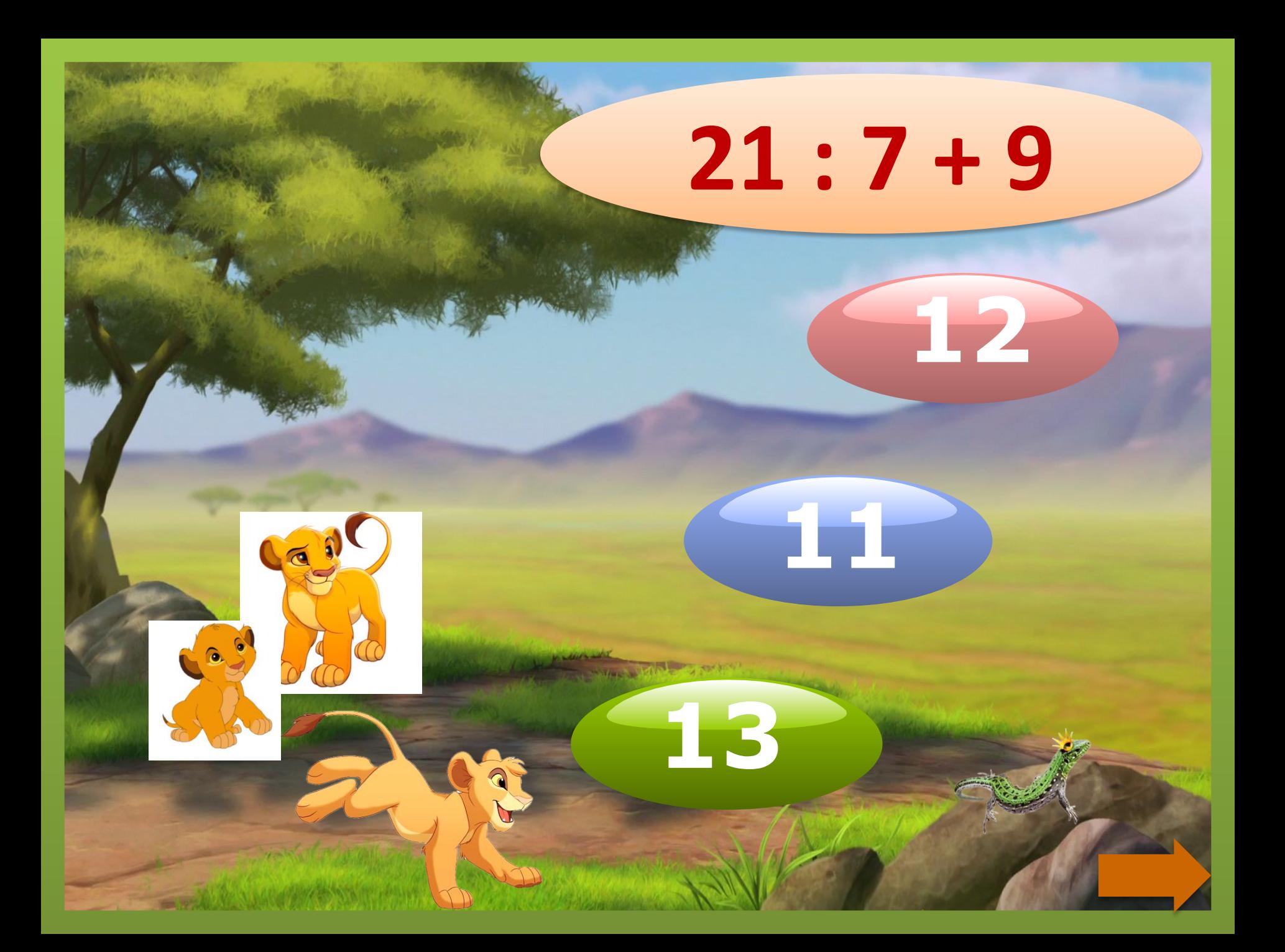

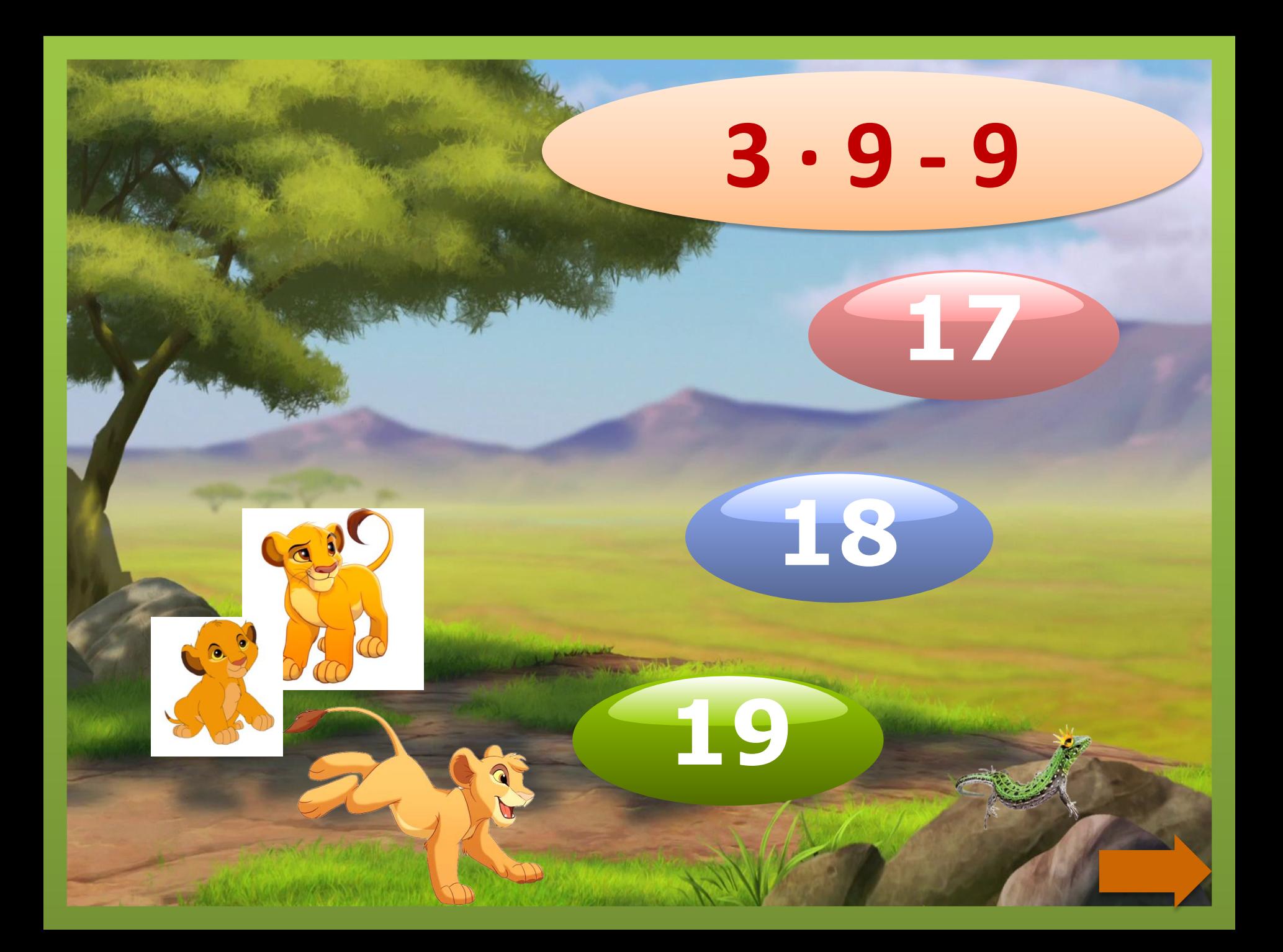

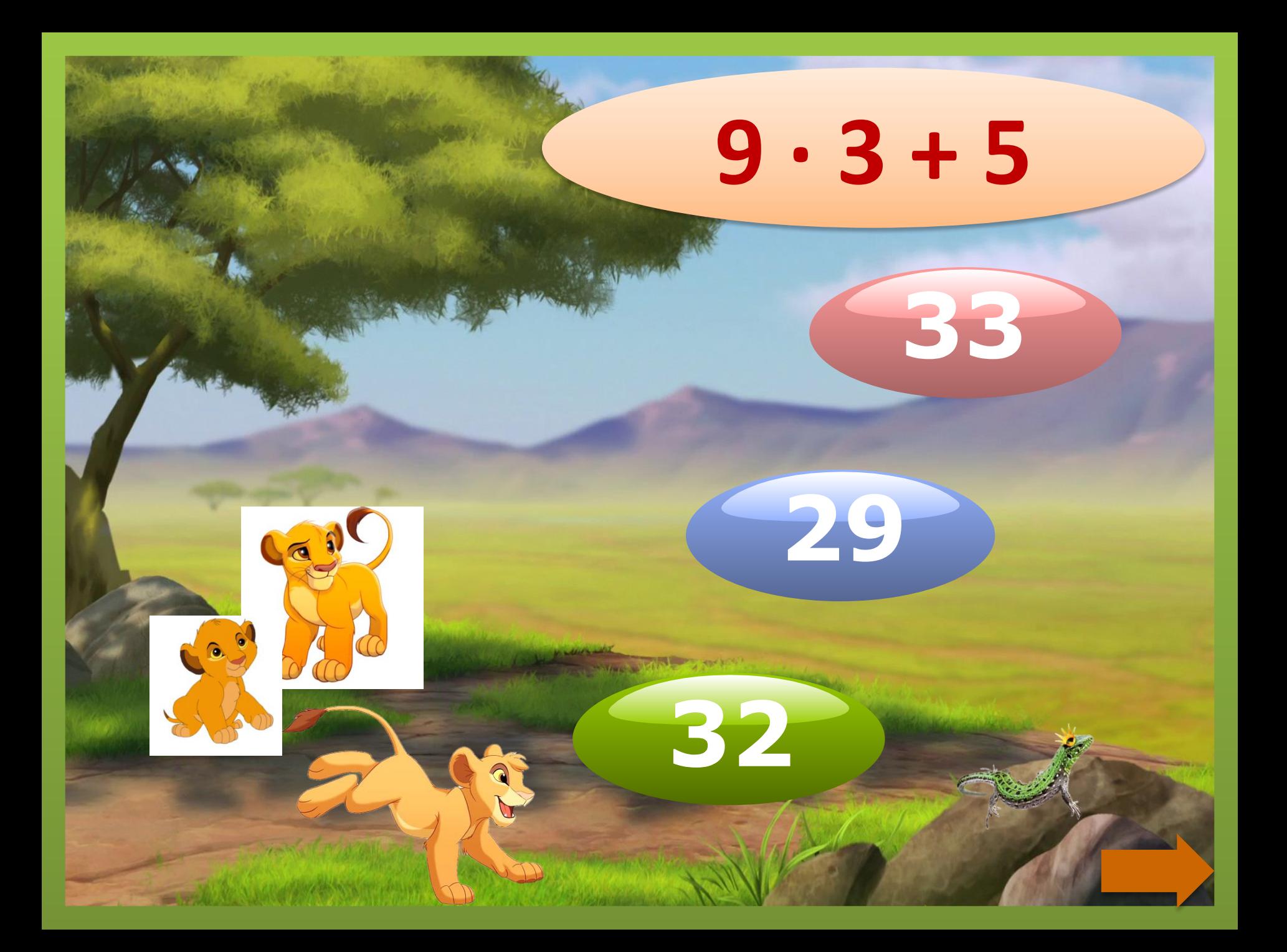

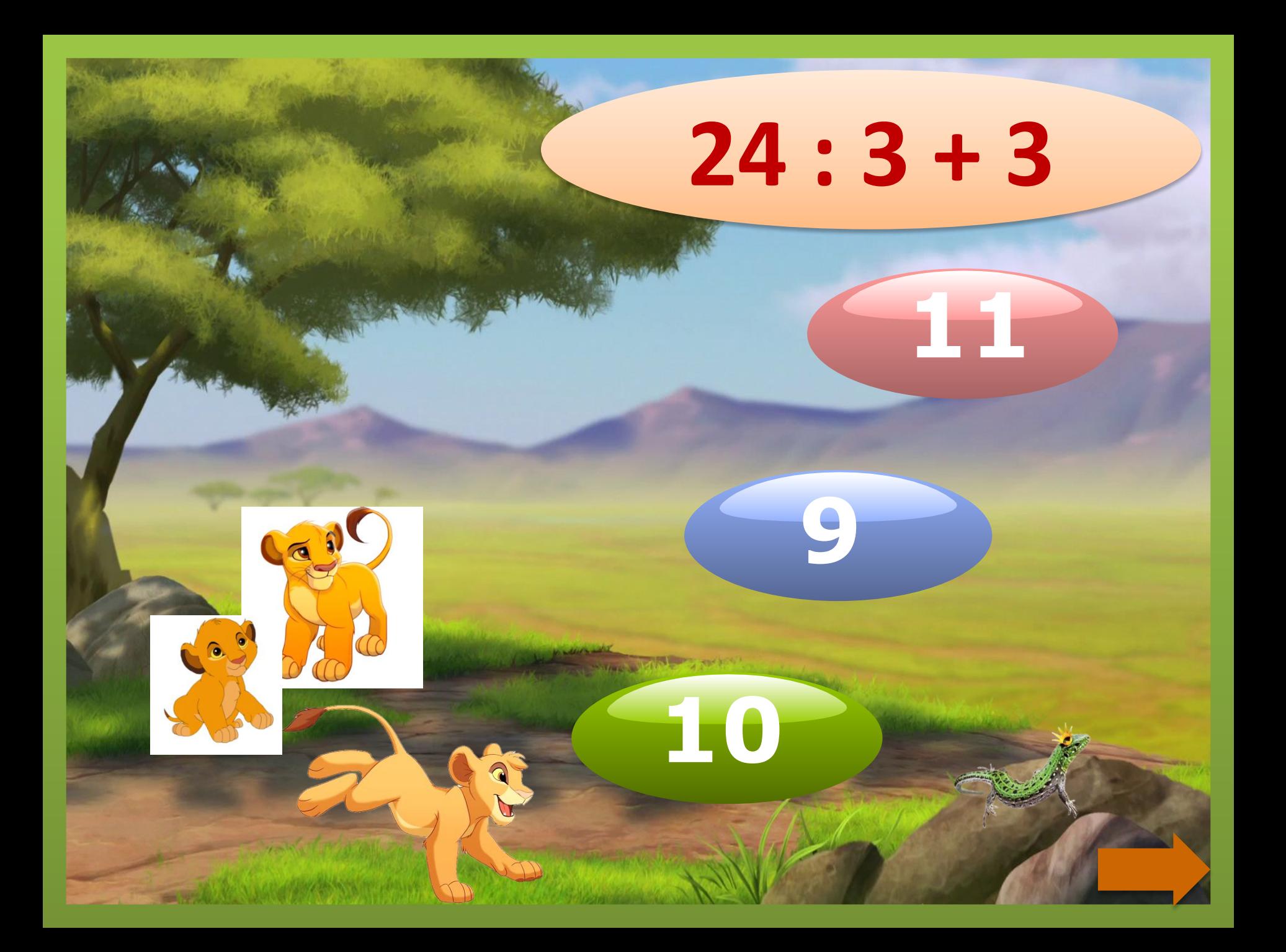

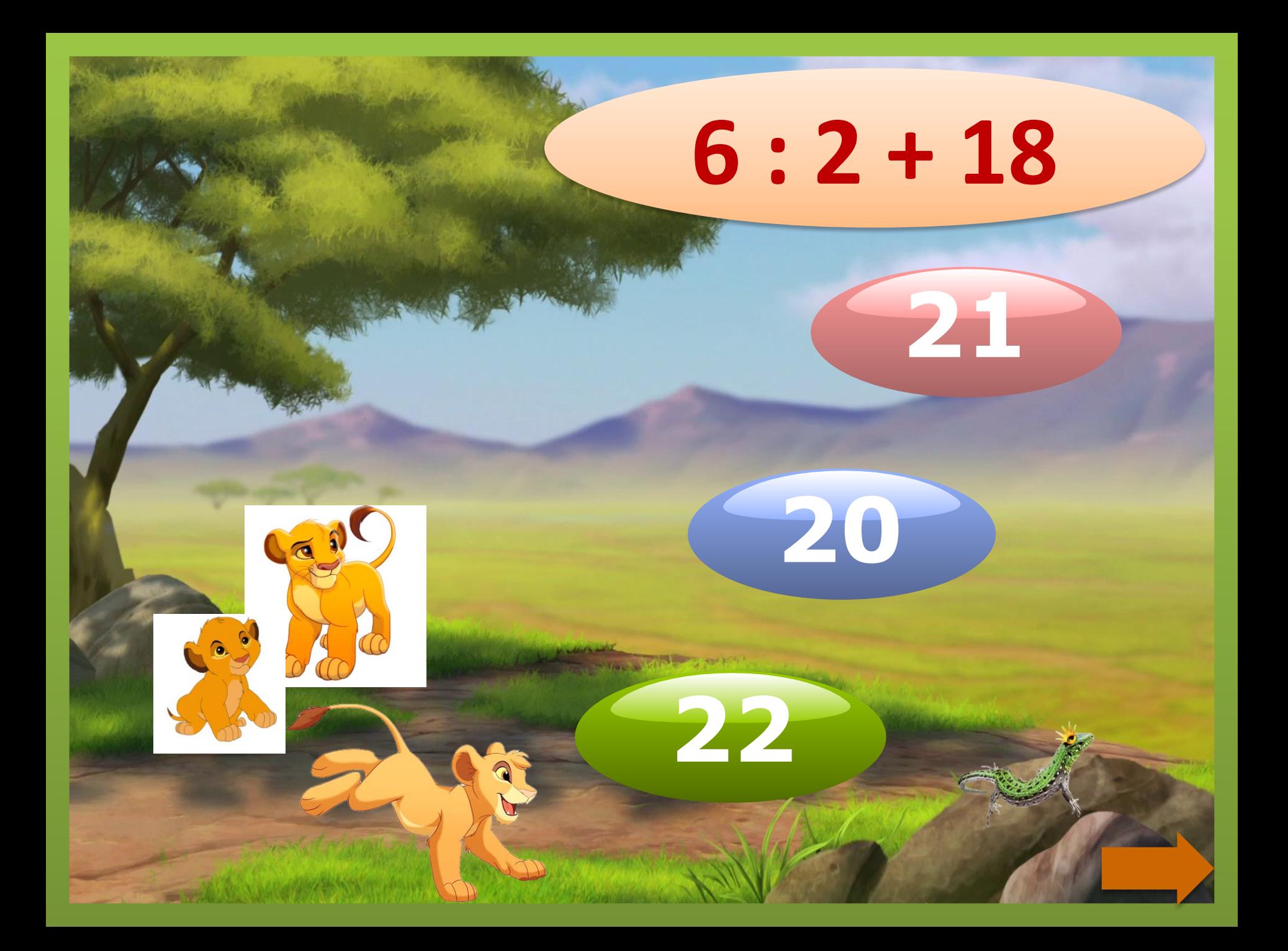

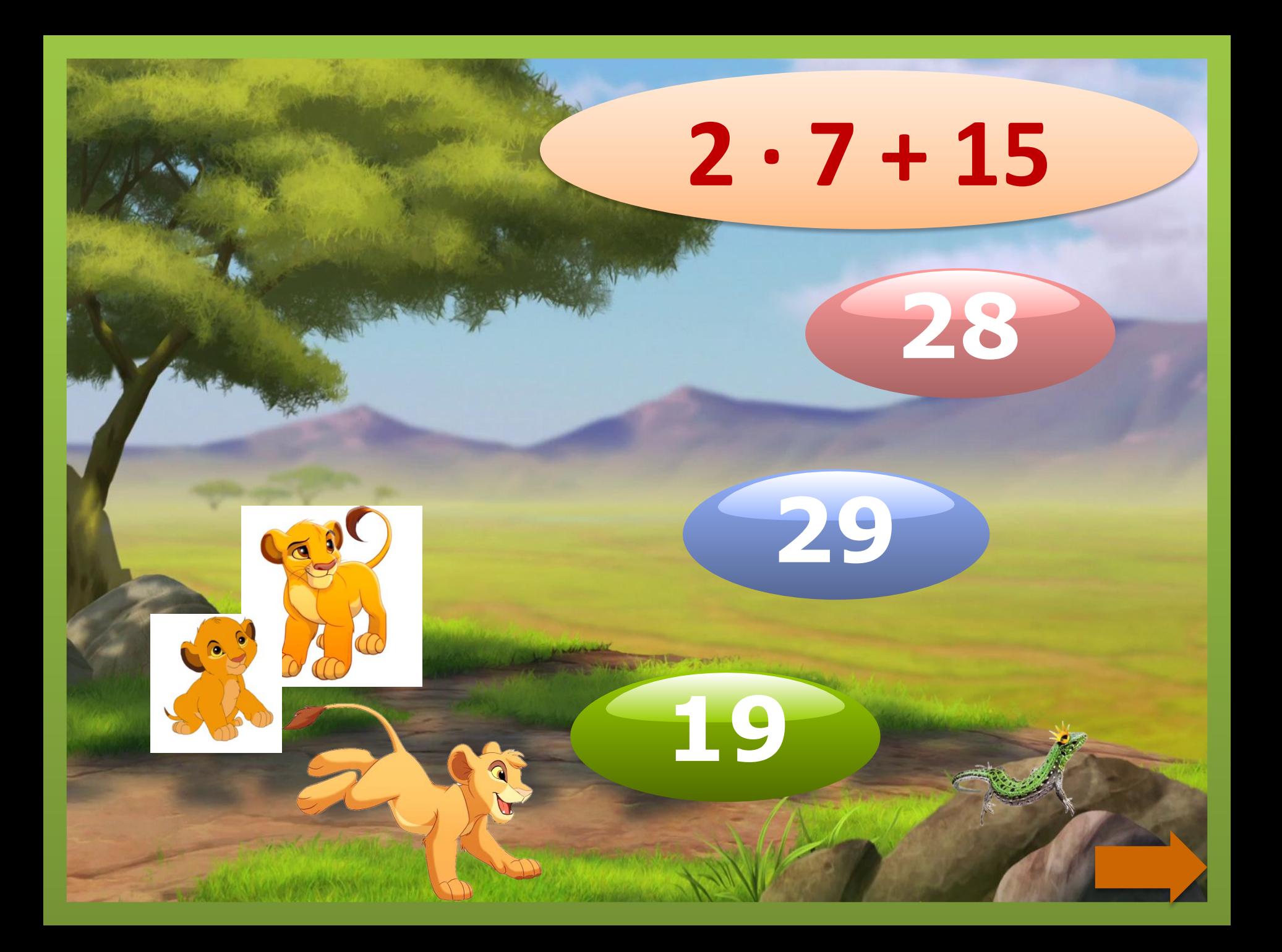

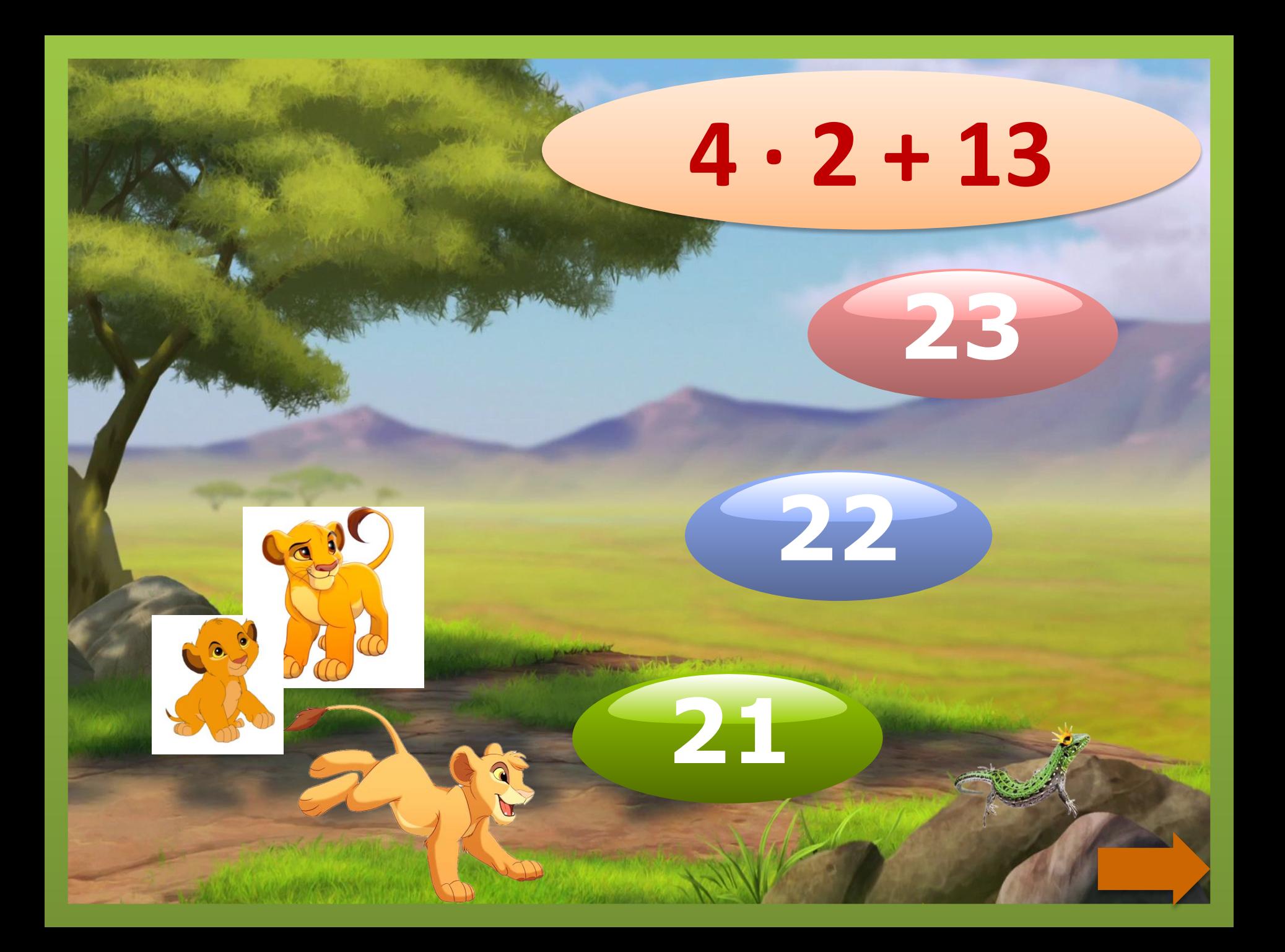

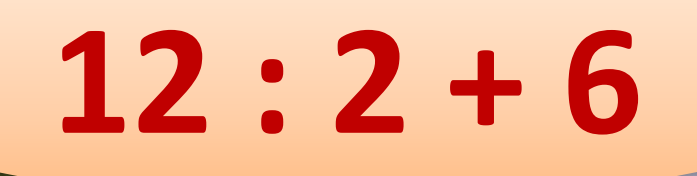

 $\mathbf{12}$ 

 $11$ 

10

 $\odot$ 

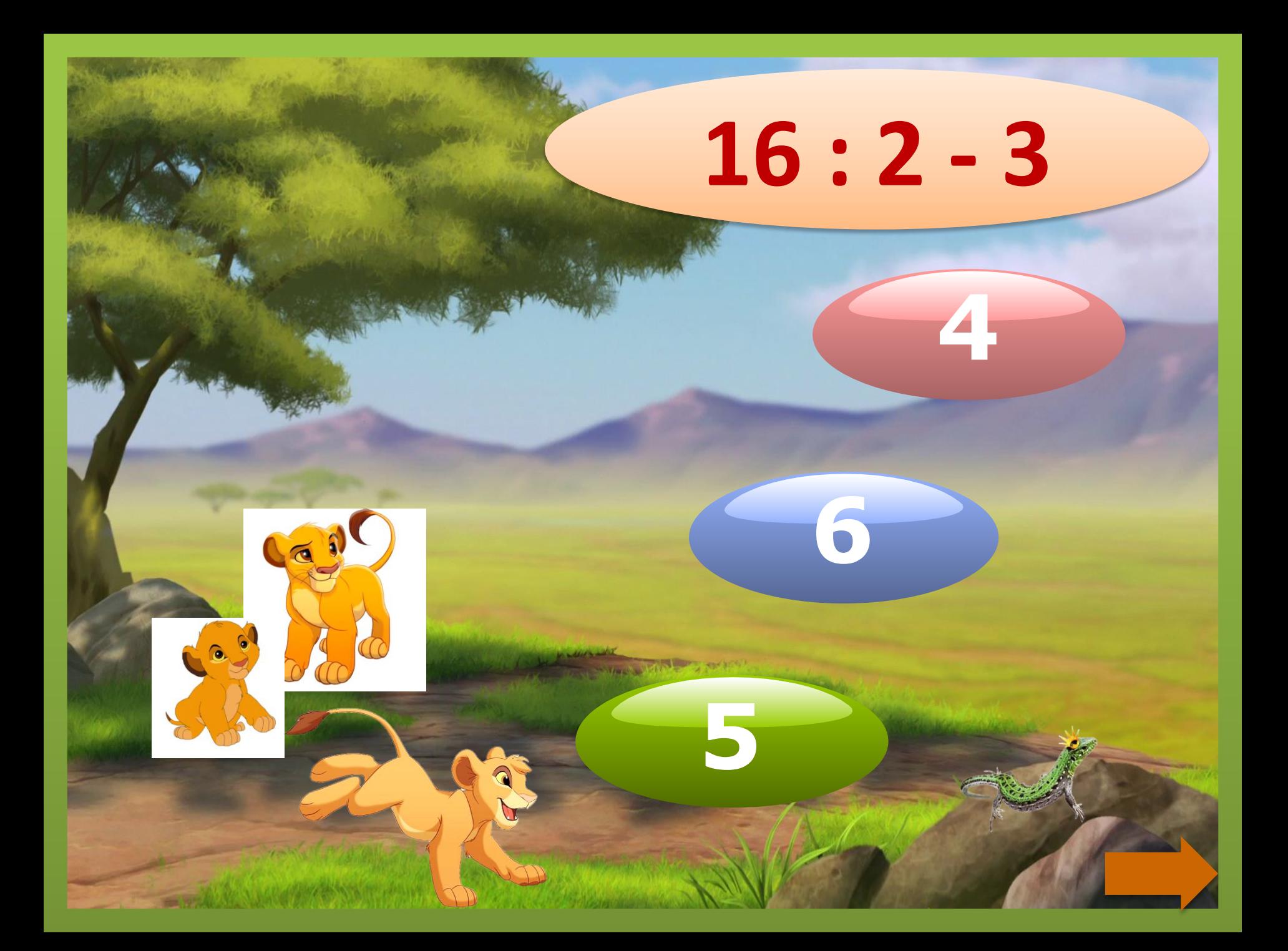

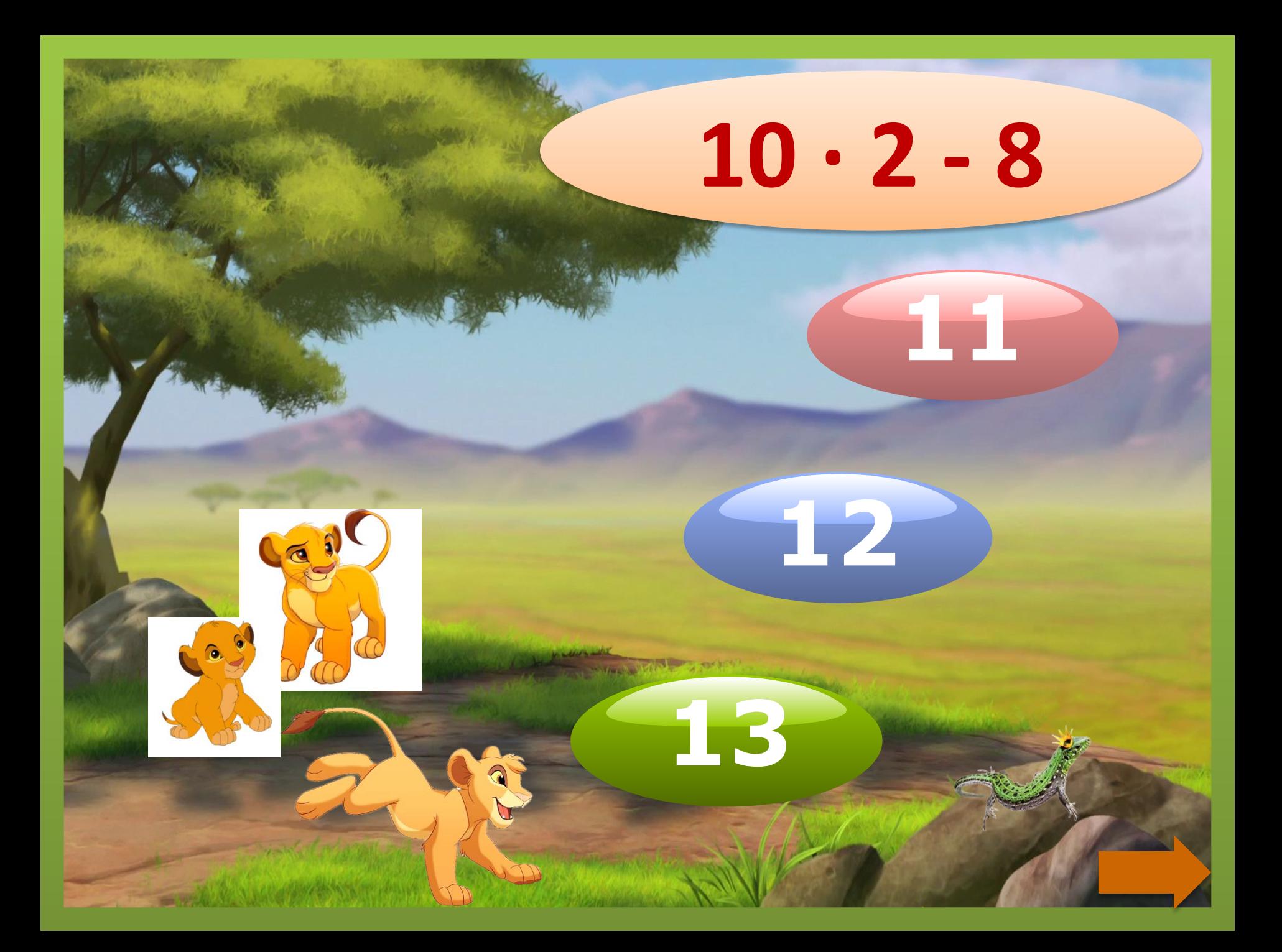

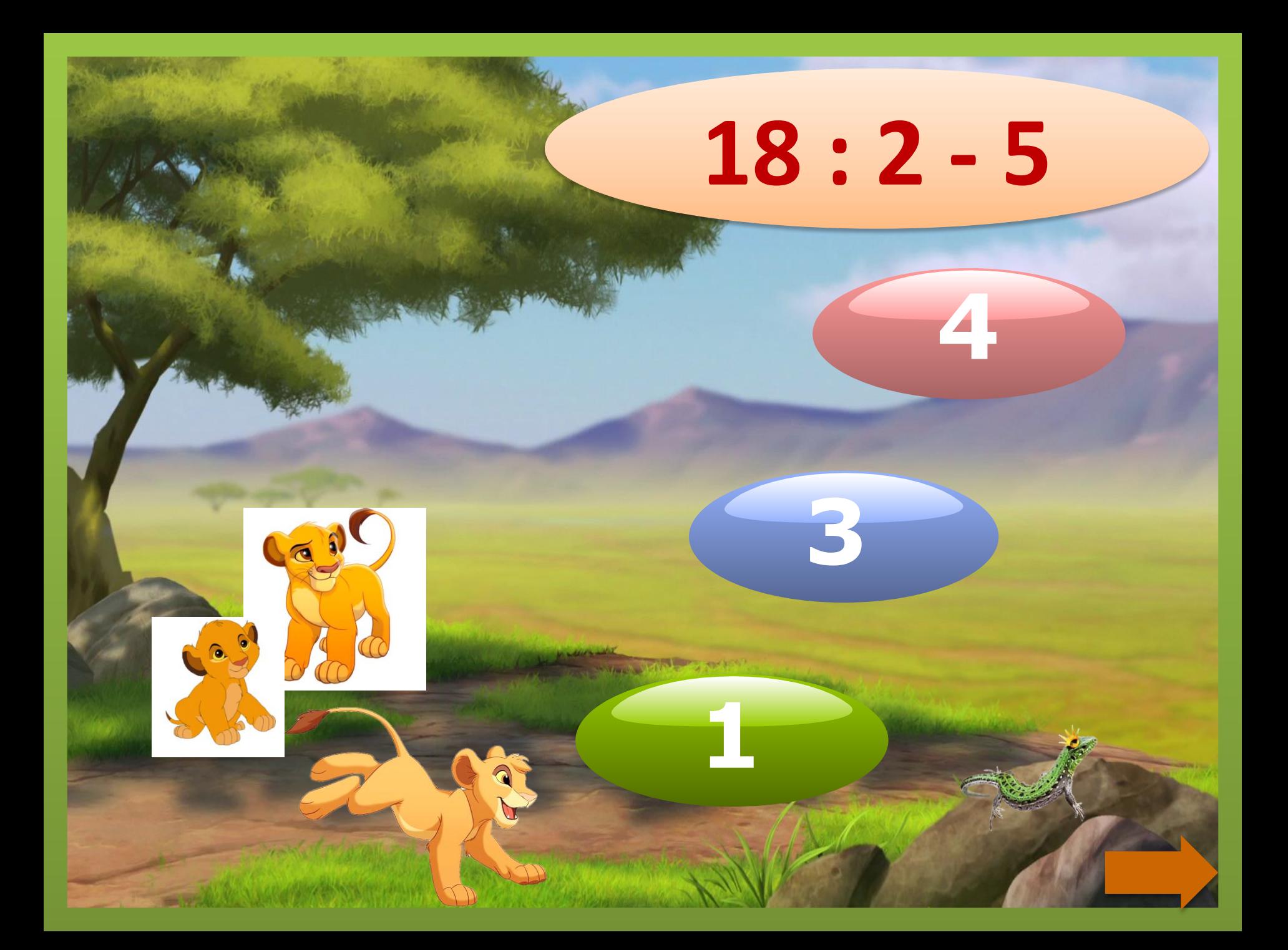

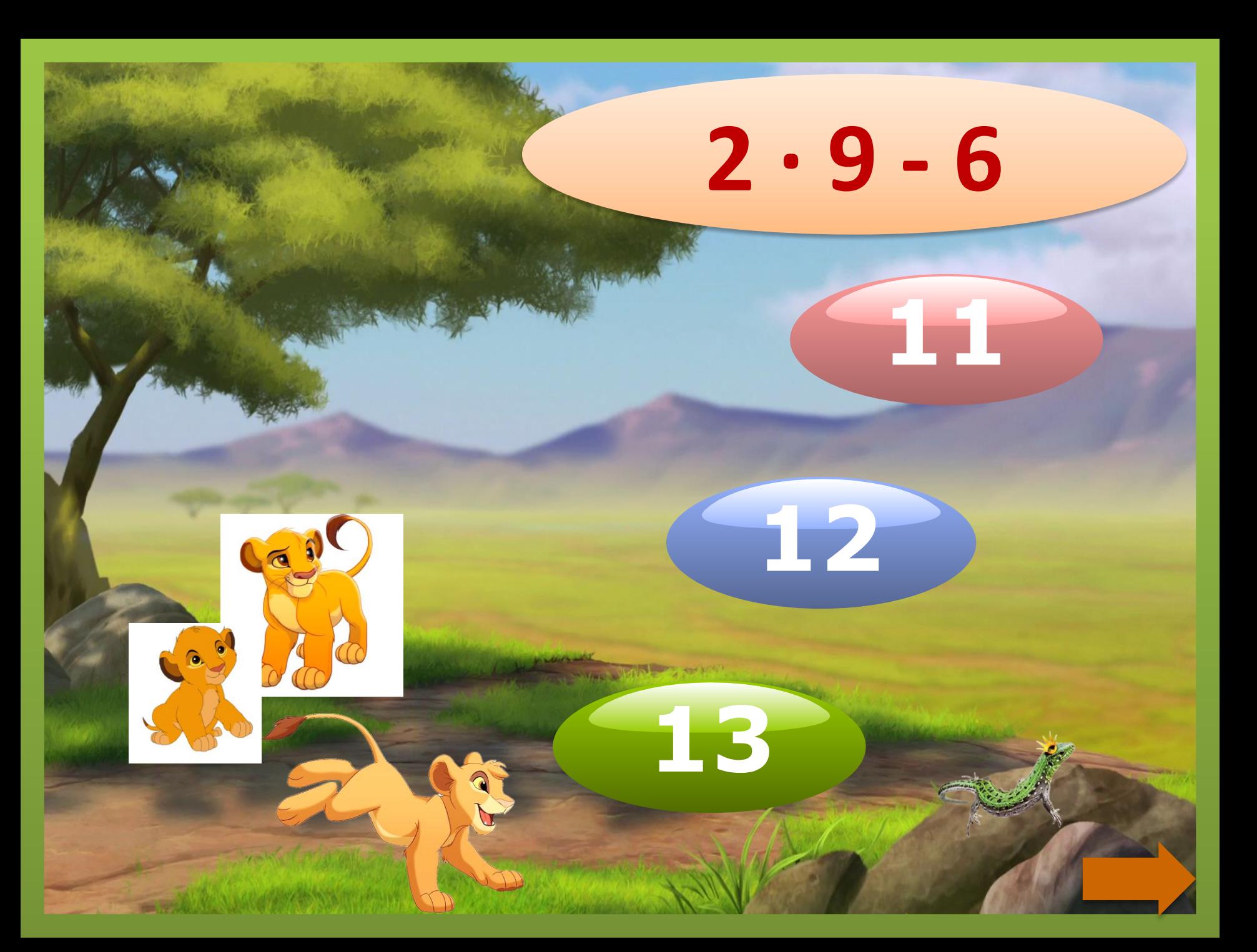

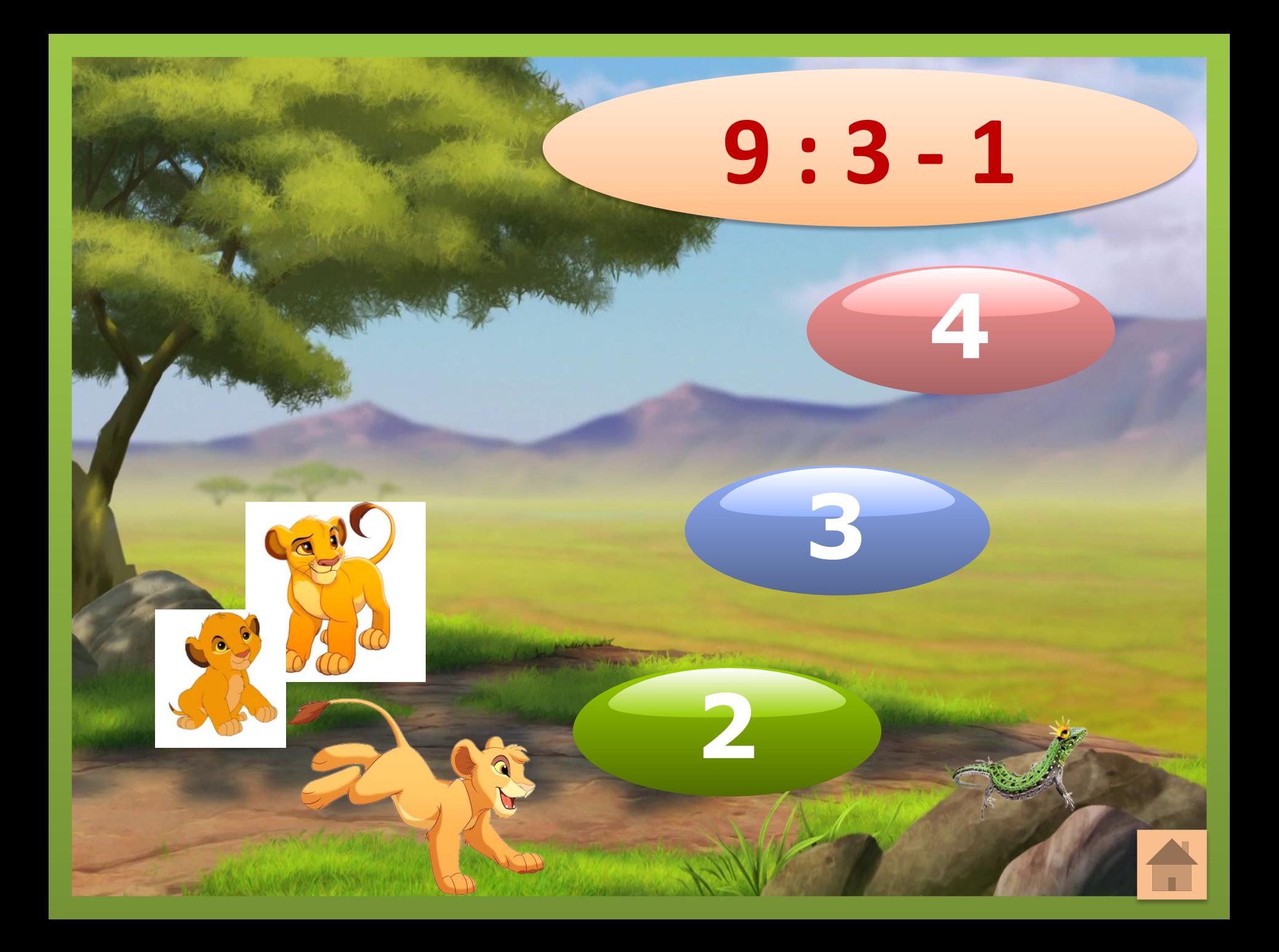

## **Источни**

**casyen.ru/load/metodika/technologicheski\_priem/videourok\_sozdanie\_triggerov\_v\_prezen** akh\_power\_point/246-1-0-32450 - видеоурок Покровкова Н.Н. https://kartinkinaden.ru/uploads/posts/2021-01/thumbs/1611324315\_31-p-foni-dlya-lainov-36.pn

g -фон

https://i.pinimg.com/736x/a7/60/99/a7609910e61d856fd6f1c99673f7afcd.jpg -львёнок s://www.pinclipart.com/picdir/middle/565-5659720\_lion-king-tama-clipart.png -львёнок https://berserkon.com/images250\_/mufasa-drawing-thor-5.png -лев и львица https://i.pinimg.com/originals/21/97/c2/2197c2fb783067a45b669ab83d281b85.png -львёнок thps://64.media.tumblr.com/f3e909c43387e40ff4f06f0f45fa667c/tumblr\_inline\_n9sqeoRTh91qje 3qr.png -ящерица